## **Scumbag Combo: Agent Tesla and XpertRAT**

**[labs.k7computing.com](https://labs.k7computing.com/?p=15672)**/

By K7 Labs December 18, 2018

Unity is strength – this age old adage is true for just about everyone, even the bad guys.

It has become a common practice for threat actors to work in tandem for various reasons, viz. better chances of evading detection, increased magnitude or sophistication of the attack, etc., all of which are means to higher ill-gotten gains. And the availability of (malicious) source code on popular platforms like GitHub, Pastebin, etc. only makes life easier for these cyber criminals.

With this blog post we are going to explain one such recent "collaboration" which we would like to dub "The Scumbag Combo", a true story of two malware families coming together to victimize the innocent and vulnerable.

First, an introductory pictorial representation of the infection flow (Figure 1) before going into the morbid details.

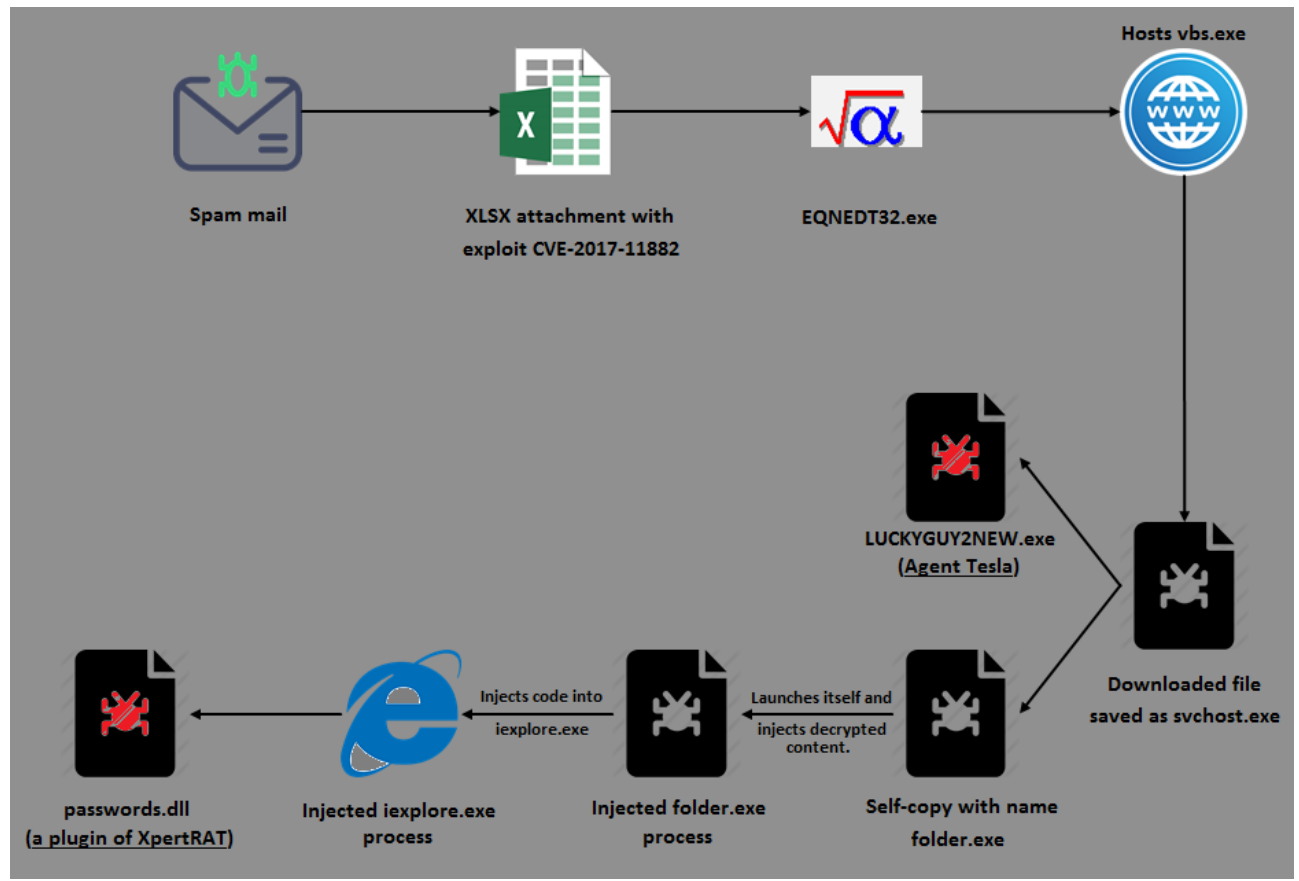

Figure 1: Infection flow

It all starts with a spam email containing an XLSX attachment that exploits the Microsoft Equation Editor's remote code execution vulnerability [\(CVE-2017-11882](https://portal.msrc.microsoft.com/en-US/security-guidance/advisory/CVE-2017-11882)) to download the file *vbs.exe* hosted on an open directory (Figure 2), save it as *svchost.exe* under *%AppData%* directory and automatically execute it. That covers half the picture and is fairly standard stuff, but then the rest gets pretty interesting.

![](_page_1_Picture_1.jpeg)

# Index of /file/word

![](_page_1_Picture_66.jpeg)

## directory

On execution, this fake *svchost.exe* decrypts the code responsible for the delivery of the aforementioned scumbags into allocated heap memory, and transfers the control to it (Figure 3).

![](_page_1_Picture_67.jpeg)

Figure 3: Decryption routine

This decrypted code then continues to construct an import table for APIs to be used later. Additionally, it also checks for the presence of malware analysis and debugging tools (Figure 4), as well as anti-malware processes (Figure 5).

![](_page_2_Picture_81.jpeg)

#### malware processes

It further looks for the following anti-malware processes:

- **avp.exe**
- **bdwtxag.exe**
- **bdagent.exe**
- **dwengine.exe**
- **avastui.exe**

If any of the aforementioned processes are found it terminates itself.

If suitably assuaged, it continues to create a folder called "*folder*" under *%AppData%* and copies itself to this location as *folder.exe* (Figure 6).

![](_page_2_Picture_82.jpeg)

Figure 6: Self-copy as folder.exe

 $00000000$ 

As the next step it decrypts a PE file *LUCKYGUY2NEW.exe* (Figure 7) into allocated heap memory, drops it under the *%temp%* folder, and executes it using the API *ShellExecuteW*.

![](_page_3_Figure_0.jpeg)

Figure 7: Decrypting LUCKYGUY2NEW.exe

This binary, *LUCKYGUY2NEW.exe*, which is found to be an MSIL file, is the first of the scumbag duo to get onto the compromised system: *Agent Tesla*. It has keylogging, screen and video capturing, and password stealing capabilities. The password stealing module can extract saved passwords (Instagram, Twitter, Gmail, Facebook, etc.) from various browsers (Figure 8), mails and FTP clients.

![](_page_3_Figure_3.jpeg)

methods used for stealing passwords

e <mark>: string @17000001</mark>

Password: string @17000002

URL: string @17000003

بز

Figure 8: MSIL

Having delivered the Agent Tesla component, svchost.exe goes on to execute its copy *folder.exe* from within *%AppData%\folder,* which orchestrates the dramatic entry of the second protagonist of the scumbag show: *XpertRAT*. After executing *folder.exe*, the *svchost.exe* process gets terminated.

Note, persistence of *folder.exe* is handled by a VB script *folder.vbs* dropped in the Startup directory (Figure 9).

![](_page_4_Picture_77.jpeg)

## Figure 9: VBS in Startup folder

folder.exe does a redundant check for traces of the same set of malware analysis/debugging tools and anti-malware processes as depicted in Figures 4 and 5 above.

Next it decrypts yet another PE file in yet another blob of heap memory. And if you think that this is the *XpertRAT* component, well, you are plain wrong. Dumping the file from memory revealed it to be a Visual Basic compiled binary which injects into a legitimate Microsoft Internet Explorer (iexplore.exe) process.

folder.exe then creates another *folder.exe* process in a suspended state, injects the decrypted Visual Basic binary into it and resumes the thread (Figure 10). By the way, what's with these guys and the word "folder"?! No imagination. Sheesh!

| 003F55B7<br>003F55B8 | 90<br>98      |                      | <b>NOP</b><br><b>NOP</b> |                                    |                                                                     |                            |                                                                |                          |                    |                                                                  |                                                 |                              |                      |  |
|----------------------|---------------|----------------------|--------------------------|------------------------------------|---------------------------------------------------------------------|----------------------------|----------------------------------------------------------------|--------------------------|--------------------|------------------------------------------------------------------|-------------------------------------------------|------------------------------|----------------------|--|
| 003F55B9<br>003F55BC | FF56 50<br>57 |                      | <b>PUSH EDI</b>          |                                    | <b>CALL DWORD PTR DS:[ESI+50]</b>                                   |                            |                                                                | CreateProcessW           |                    |                                                                  |                                                 |                              |                      |  |
|                      |               |                      |                          |                                    |                                                                     |                            |                                                                |                          |                    |                                                                  |                                                 |                              |                      |  |
|                      |               |                      |                          |                                    |                                                                     |                            |                                                                |                          |                    |                                                                  |                                                 |                              |                      |  |
|                      |               | 90<br><b>FF57 50</b> |                          | <b>NOP</b>                         | <b>CALL DWORD PTR DS:[EDI+5C]</b>                                   |                            |                                                                |                          |                    | ntdll.ZwUnmapUiewOfSection                                       |                                                 |                              |                      |  |
|                      |               | FF76 50<br>8045 EC   |                          |                                    | <b>PUSH DWORD PTR DS:[ESI+50]</b><br>LEA EAX, DWORD PTR SS:[EBP-14] |                            |                                                                |                          |                    |                                                                  |                                                 |                              |                      |  |
|                      |               | 50<br>57             |                          | <b>PUSH EAX</b><br><b>PUSH EDI</b> |                                                                     |                            |                                                                |                          |                    |                                                                  |                                                 |                              |                      |  |
|                      |               |                      |                          |                                    | 05C]=7C90E960 (ntdll.ZwUnmapViewOfSection)                          |                            |                                                                |                          |                    |                                                                  |                                                 |                              |                      |  |
|                      |               | <b>Hex dump</b>      |                          |                                    |                                                                     |                            | ASCII                                                          |                          |                    |                                                                  |                                                 |                              |                      |  |
|                      |               |                      |                          |                                    | 40 5A 50 00 02 00 00 00 04 00 0F 00 FF FF 00 00 MZP.III.II.VV       |                            |                                                                |                          |                    | decrypted PE file                                                |                                                 |                              |                      |  |
|                      |               |                      |                          |                                    |                                                                     |                            |                                                                |                          |                    |                                                                  |                                                 |                              |                      |  |
|                      |               |                      |                          |                                    |                                                                     |                            |                                                                |                          |                    |                                                                  |                                                 |                              |                      |  |
|                      |               |                      |                          |                                    |                                                                     |                            |                                                                |                          |                    |                                                                  |                                                 |                              |                      |  |
|                      |               |                      |                          |                                    | FF75 0C<br>FF90 A0000000                                            |                            | <b>PUSH DWORD PTR SS:[EBP+C]</b><br>CALL DWORD PTR DS:[EAX+A0] |                          |                    | ntdll.ZwCreateSection                                            |                                                 |                              |                      |  |
|                      |               |                      |                          | 90                                 | E9 74F4FFFF                                                         | JMP 00AE4BCE<br><b>NOP</b> |                                                                |                          |                    |                                                                  |                                                 |                              |                      |  |
|                      |               |                      |                          |                                    |                                                                     |                            |                                                                |                          |                    |                                                                  |                                                 |                              |                      |  |
|                      |               |                      |                          |                                    |                                                                     |                            |                                                                |                          |                    |                                                                  |                                                 |                              |                      |  |
|                      |               |                      |                          |                                    |                                                                     | 98<br>98                   |                                                                | <b>NOP</b><br><b>NOP</b> |                    |                                                                  |                                                 |                              |                      |  |
|                      |               |                      |                          |                                    |                                                                     |                            | 3309                                                           |                          | XOR ECX, ECX       | FF90 9C000000 CALL DWORD PTR DS:[EAX+9C]                         | ntdll.ZwMapViewOfSection                        |                              |                      |  |
|                      |               |                      |                          |                                    |                                                                     |                            | E9 F7C5FFFF                                                    | <b>JMP</b>               | <b>88AE 81D6</b>   |                                                                  |                                                 |                              |                      |  |
|                      |               |                      |                          |                                    |                                                                     | 98                         |                                                                | <b>NOP</b>               |                    |                                                                  |                                                 |                              |                      |  |
|                      |               |                      |                          |                                    |                                                                     |                            |                                                                |                          |                    |                                                                  |                                                 |                              |                      |  |
|                      |               |                      |                          |                                    |                                                                     |                            |                                                                | 90                       | E9 EEE8FFFF        | <b>NOP</b><br>JMP 88AE2FDD                                       |                                                 |                              |                      |  |
|                      |               |                      |                          |                                    |                                                                     |                            |                                                                |                          |                    |                                                                  | FF97 84000000 <b>CALL</b> DWORD PTR DS:[EDI+84] | kernel32.SetThreadContext    |                      |  |
|                      |               |                      |                          |                                    |                                                                     |                            |                                                                |                          | <b>E9 CA8C8888</b> | <b>JMP 88AE53C4</b><br>64:A1 C0000000 MOU EAX, DWORD PTR FS:[C0] |                                                 |                              |                      |  |
|                      |               |                      |                          |                                    |                                                                     |                            |                                                                |                          |                    |                                                                  |                                                 |                              |                      |  |
|                      |               |                      |                          |                                    |                                                                     |                            |                                                                |                          |                    | 53                                                               | <b>PUSH EBX</b>                                 |                              |                      |  |
|                      |               |                      |                          |                                    |                                                                     |                            |                                                                |                          |                    | <b>FF75 E0</b>                                                   | PUSH DWORD PTR SS:[EBP-20]                      |                              |                      |  |
|                      |               |                      |                          |                                    |                                                                     |                            |                                                                |                          |                    | 395D 8C                                                          | FF97 98000000 CALL DWORD PTR DS:[EDI+98]        | CMP DWORD PTR SS:[EBP+C].EBX | ntdll.ZwResumeThread |  |
|                      |               |                      |                          |                                    |                                                                     |                            |                                                                |                          |                    | E9 57DBFFFF                                                      | 0F84 99E8FFFF JE 00AE3C70<br>JMP 00AE2F33       |                              |                      |  |
|                      |               |                      |                          |                                    |                                                                     |                            |                                                                |                          |                    |                                                                  |                                                 |                              |                      |  |

Figure 10: Injection of the latest decrypted binary

Once the injected process begins executing, it spawns the legitimate *iexplore.exe* process in a suspended state, injects its own code into it and resumes the thread. This then connects to a Command and Control server (C&C or C2) to which it sends the compromised system information (Figure 11), and requests for the Remote Access Trojan (RAT) component – *XpertRAT*.

| ⊞ Frame 321 (277 bytes on wire, 277 bytes captured)                          |                                              |                       |                                     |                           |                   |                                                                                                    |                                   |                                          |                                                                                    |                                              |                                                                     |                                                 |                                 |                                                                               |                                          |             |                                                                                                    |
|------------------------------------------------------------------------------|----------------------------------------------|-----------------------|-------------------------------------|---------------------------|-------------------|----------------------------------------------------------------------------------------------------|-----------------------------------|------------------------------------------|------------------------------------------------------------------------------------|----------------------------------------------|---------------------------------------------------------------------|-------------------------------------------------|---------------------------------|-------------------------------------------------------------------------------|------------------------------------------|-------------|----------------------------------------------------------------------------------------------------|
| $\boxplus$ Ethernet II, Src:                                                 |                                              |                       |                                     |                           |                   |                                                                                                    |                                   |                                          |                                                                                    |                                              |                                                                     |                                                 |                                 |                                                                               |                                          |             | Dst: 88:5d:fb:ad:59:a6 (88:5d:fb:ad:59:a6)                                                                                                    |
| Œ.                                                                           | Internet Protocol, Src:                      |                       |                                     |                           |                   |                                                                                                    |                                   |                                          |                                                                                    |                                              |                                                                     |                                                 |                                 |                                                                               |                                          |             | Dst: 46.183.220.14 (46.183.220.14)                                                                                                    |
| Œ.                                                                           |                                              |                       |                                     |                           |                   |                                                                                                    |                                   | Transmission Control Protocol, Src Port: |                                                                                    |                                              |                                                                     |                                                 |                                 |                                                                               |                                          |             | Dst Port: bytsonar (1149), Seq: 11, Ack: 12,                                                                                                    |
| $\boxminus$ Data (223 bytes)                                                 |                                              |                       |                                     |                           |                   |                                                                                                    |                                   |                                          |                                                                                    |                                              |                                                                     |                                                 |                                 |                                                                               |                                          |             |                                                                                                    |
|                                                                              |                                              |                       |                                     |                           |                   |                                                                                                    |                                   |                                          |                                                                                    |                                              |                                                                     |                                                 |                                 |                                                                               |                                          |             | Data: 307C50554E43484553202D2050554E434845537C496E6469                                                                                                    |
| 0000<br>0010<br>0020<br>0030<br>0040<br>0050<br>0060<br>0070<br>0080<br>0090 | 88.<br>01.<br>dc 0e<br>01 04<br>2d.<br>49.4e | -07                   | 5d th<br>56<br>CZ.<br>-cd           | ad.<br>15.<br>47<br>e9 00 | 59.<br>40<br>04   | -00<br>7d<br>-00.<br>2d 20 50 55 4e 43 48 45<br>7c 30 68 20 30 6d<br>31 30 7c 31 7c 33 33 7c<br>6e 65 74 7c 7c 7c 7c 49 | a6 8c ec<br>80.<br>28 65<br>30 7c | -06                                      | 4b 7a<br>00.<br>5b.<br>50.<br>53.<br>20.<br>7c.<br>-20-<br>35 45 31 53 35 47 34 2d | 00.<br>-75<br>55<br>7c.<br>44<br>-32.<br>30. | 54 ac 08<br>CO.<br>26.<br>4e<br>-49<br>2e.<br>73.<br>30 7c 2a 45 74 | a8.<br>16<br>43<br>6e 64<br>53.<br>31.<br>7c 33 | -01.<br>af.<br>48<br>4h.<br>-30 | 00 45<br>-82<br>de 50 18<br>45 53 20<br>-69.<br>54<br>2 P.<br>2e.<br>68 65 72 | 2e b7<br>61 7c<br>4f 50<br>30.<br>-30 Ze | -00<br>-7 c | .]Y KZTE.<br>$\ldots$ $\vee$ . $\circ$<br>.<br>G.}(e [u&P.<br>O  PUNCHES<br>– PUNCHE S India <br><b>DESKTOP</b><br>$\overline{\phantom{0}}$<br>2.10.0<br>0s13.0.<br>INIOH Om<br>Ol*Ether<br>10111331<br>net    I 5E1S5G4- |
| 00a0<br>oobo<br>00c0<br>00d0<br>00e0<br>00f0<br>0100<br>0110                 | 74.<br>64.                                   | -61<br>6f<br>54 6f 74 | 32<br>-6 <i>C</i><br>31 31 31 7d 00 | 56<br>53.<br>73.          | 33.<br>65.<br>20. | -42<br>-63<br>44<br>61 6c 53<br>30 31 31 38 43 43 33 2d                                                                 | 75<br>65.<br>65 63                | 30 56<br>-72<br>-66                      | 34 34<br>69.<br>65.                                                                | 74<br>68<br>75 72                            | -31-<br>79<br>-69<br>37 30 39 44 2d 34 44 41                        | -7 c<br>20<br>65<br>74                          | -4h<br>20<br>-72                | 37.<br>-57<br>7c.<br>79 7c 7b 33                                              | -54<br>69 6e<br>4b 37                    | -6f         | 5W2V3B0V 441 K7To<br>talsecur itv. Win<br>dows Det ender K7<br>TotalSec urity {3<br>0118CC3-709D-4DA<br>111}.                                                                                                    |

Figure 11: C&C communication (compromised system information)

The C&C server, after validating the information from the compromised system, will respond with the RAT component – *passwords.dll*, an *XpertRAT* plugin as depicted in Figure 12.

![](_page_6_Picture_99.jpeg)

The XpertRAT plugin – image courtesy app.any.run

This plugin is used to retrieve all the usernames and passwords (Instagram, Twitter, Gmail, Facebook, etc.) stored in various browser caches and emails on the compromised system, which may then be stored in a text file to be either dispatched to the C&C or accessed remotely.

Lo and behold, all the actors are now on stage.

But worry not K7 users, for as always, we have you covered at every single layer of this attack! **:** 

## **Security Guidelines**

- Install the latest service packs & hotfixes from Microsoft and enable automatic update/notification for patches on Windows.
- Cultivate the usage of spam filters.
- Do not open any email attachment that looks suspicious or that you weren't expecting.
- Check the email and make sure it is not spoofed before downloading and opening any attachments.
- Upgrade all applications to the latest stable versions.
- Install, enable and regularly update reliable security software such as K7 Total Security.

### **Indicators of Compromise (IoCs)**

Files:

**Hash Component K7 Detection**

![](_page_7_Picture_96.jpeg)

URLs:

![](_page_7_Picture_97.jpeg)

Dynamic detection:

Behaviour based detection of folder.exe process injection into iexplore.exe

![](_page_7_Picture_5.jpeg)